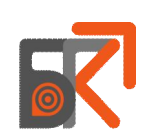

МИНИСТЕРСТВО ОБРАЗОВАНИЯ НИЖЕГОРОДСКОЙ ОБЛАСТИ ГОСУДАРСТВЕННОЕ БЮДЖЕТНОЕ ОБРАЗОВАТЕЛЬНОЕ УЧРЕЖДЕНИЕ СРЕДНЕГО ПРОФЕССИОНАЛЬНОГО ОБРАЗОВАНИЯ «БОРСКИЙ ГУБЕРНСКИЙ КОЛЛЕДЖ»

УТВЕРЖДАЮ

Зам. директора по НПО

\_\_\_\_\_\_\_\_\_\_\_\_\_\_\_\_Л.В. Царёва

# КАЛЕНДАРНО-ТЕМАТИЧЕСКИЙ ПЛАН

#### **УЧЕБНАЯ ДИСЦИПЛИНА: ИНФОРМАТИКА И ИКТ СПЕЦИАЛЬНОСТЬ: 220703 АВТОМАТИЗАЦИЯ ТЕХНОЛОГИЧЕСКИХ ПРОЦЕССОВ И ПРОИЗВОДСТВ ГРУППА: АС-11**

План составлен в соответствии с Примерной программой учебной дисциплины «ИНФОРМАТИКА И ИКТ» для профессий начального профессионального образования и специальностей среднего профессионального образования (2008г), рабочей программой «ИНФОРМАТИКА и ИКТ» (2013г)

### **СОСТАВИТЕЛЬ: ПРЕПОДАВАТЕЛЬ БАРИНОВА И.А.**

#### Курс Группа Макс. учеб. нагрузка Самостоят. нагрузка студентов Всего Обязательные учебные занятия В том числе Теор. занятия Лаб. работы Практ. работы Контр. работы Курсовое проектирование Формы итогового контроля 1 сем | 2 сем. | 1 сем. | 2 сем | 1 сем. | 2 сем. | 1 сем. | 2 сем. | 2 сем. | 1 сем | 2 сем. **1 АС-11** 47 **95 17 11 - - 34 33 - - - - - ДЗ** Всего часов **95 17 11 - - 34 33 - - - - - ДЗ**

Распределение часов по дисциплине

КТП рассмотрен на заседании предметной цикловой комиссии

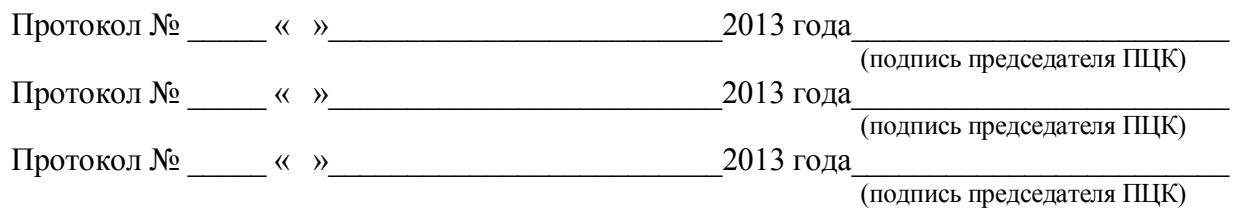

## **КАЛЕНДАРНО- ТЕМАТИЧЕСКИЙ ПЛАН ДИСЦИПЛИНЫ «ИНФОРМАТИКА и ИКТ» СПО**

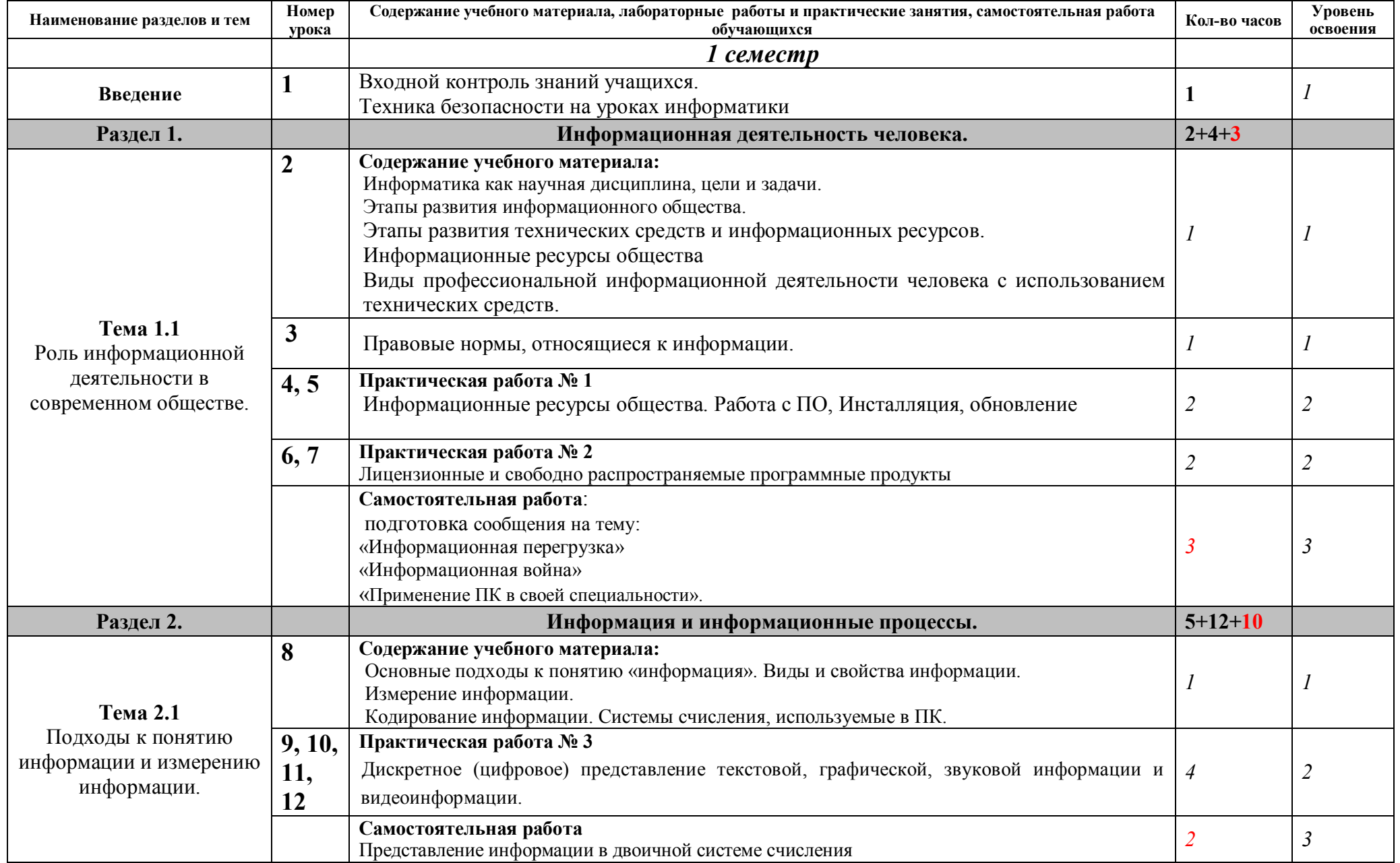

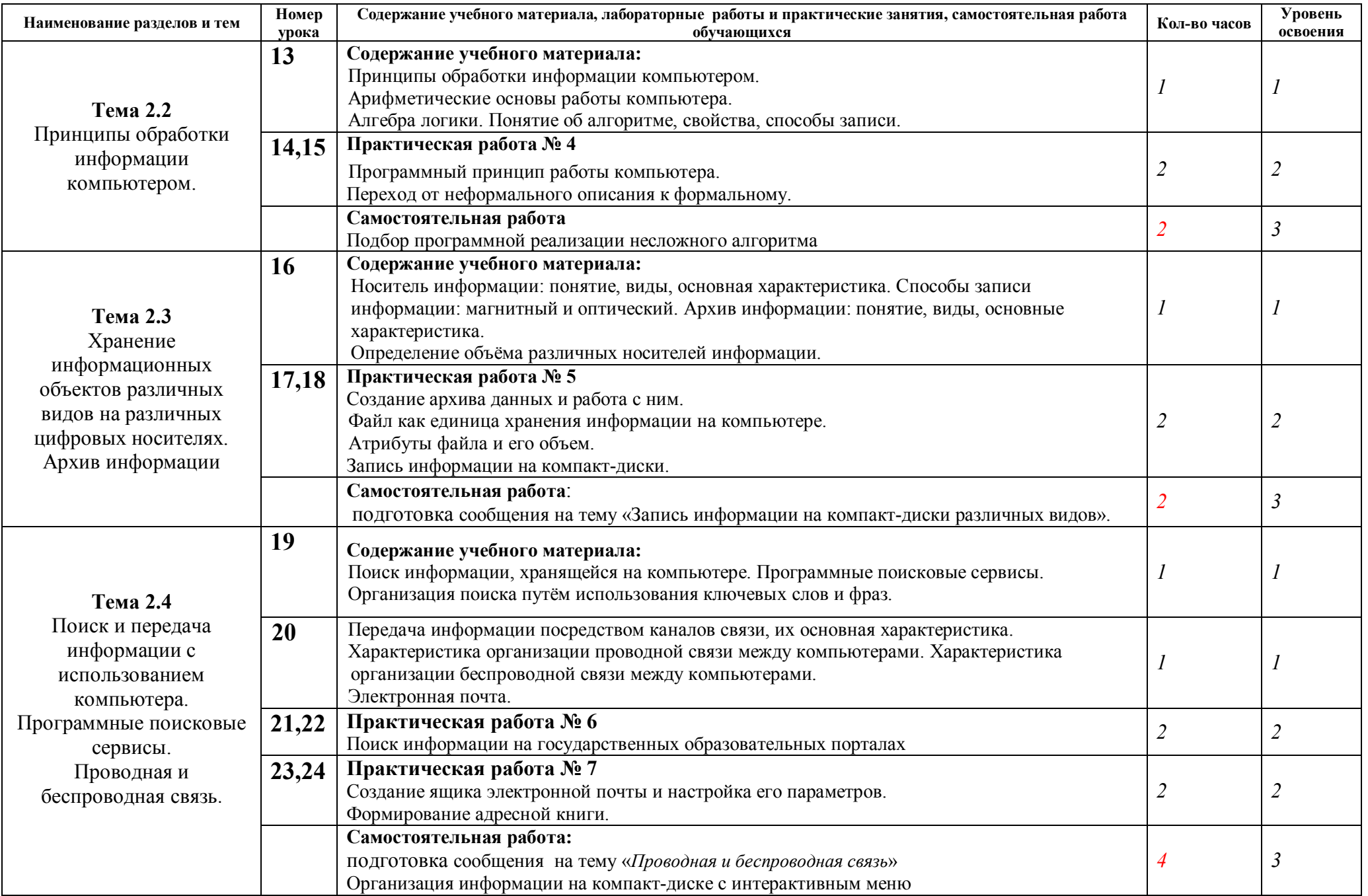

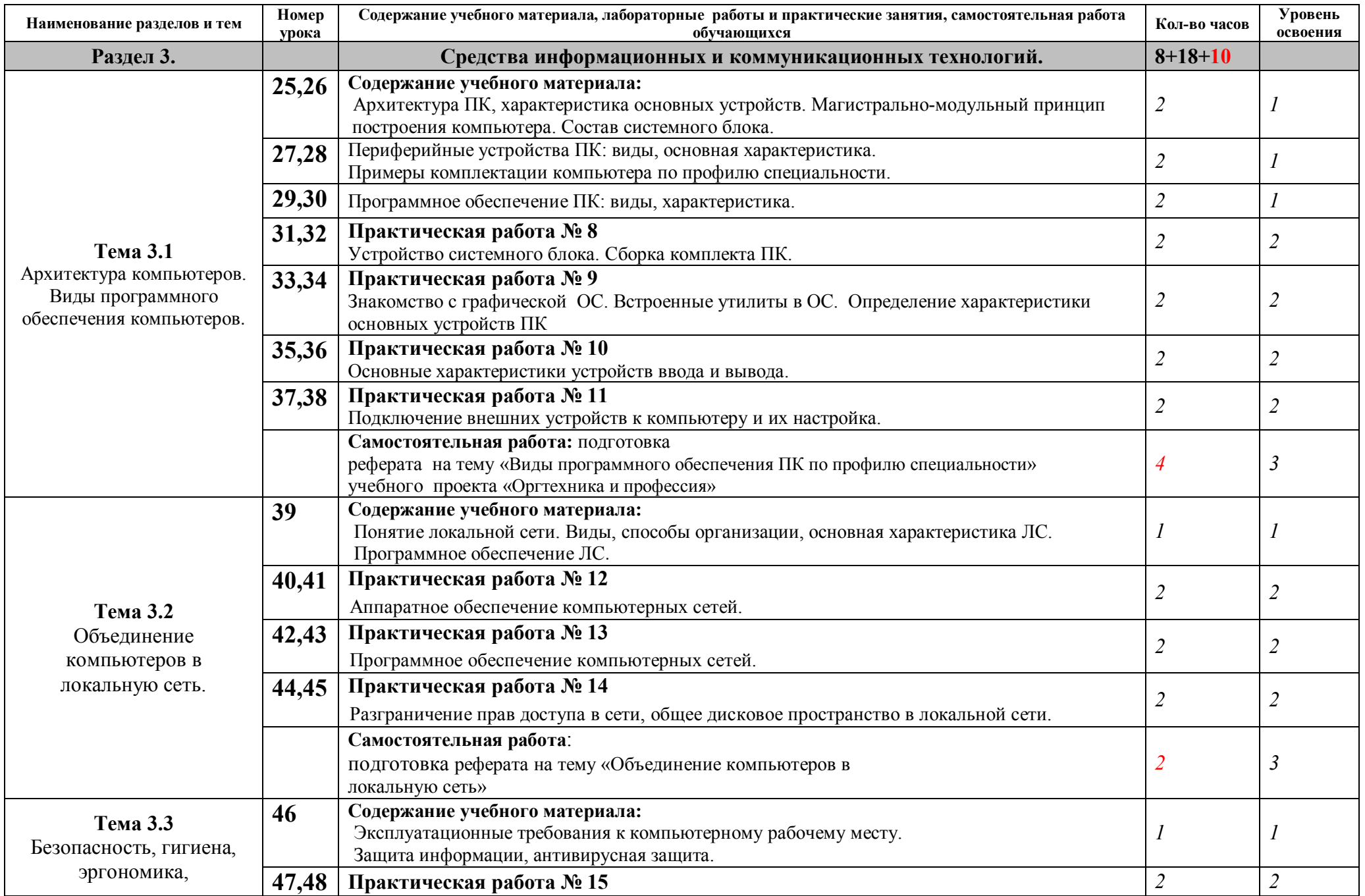

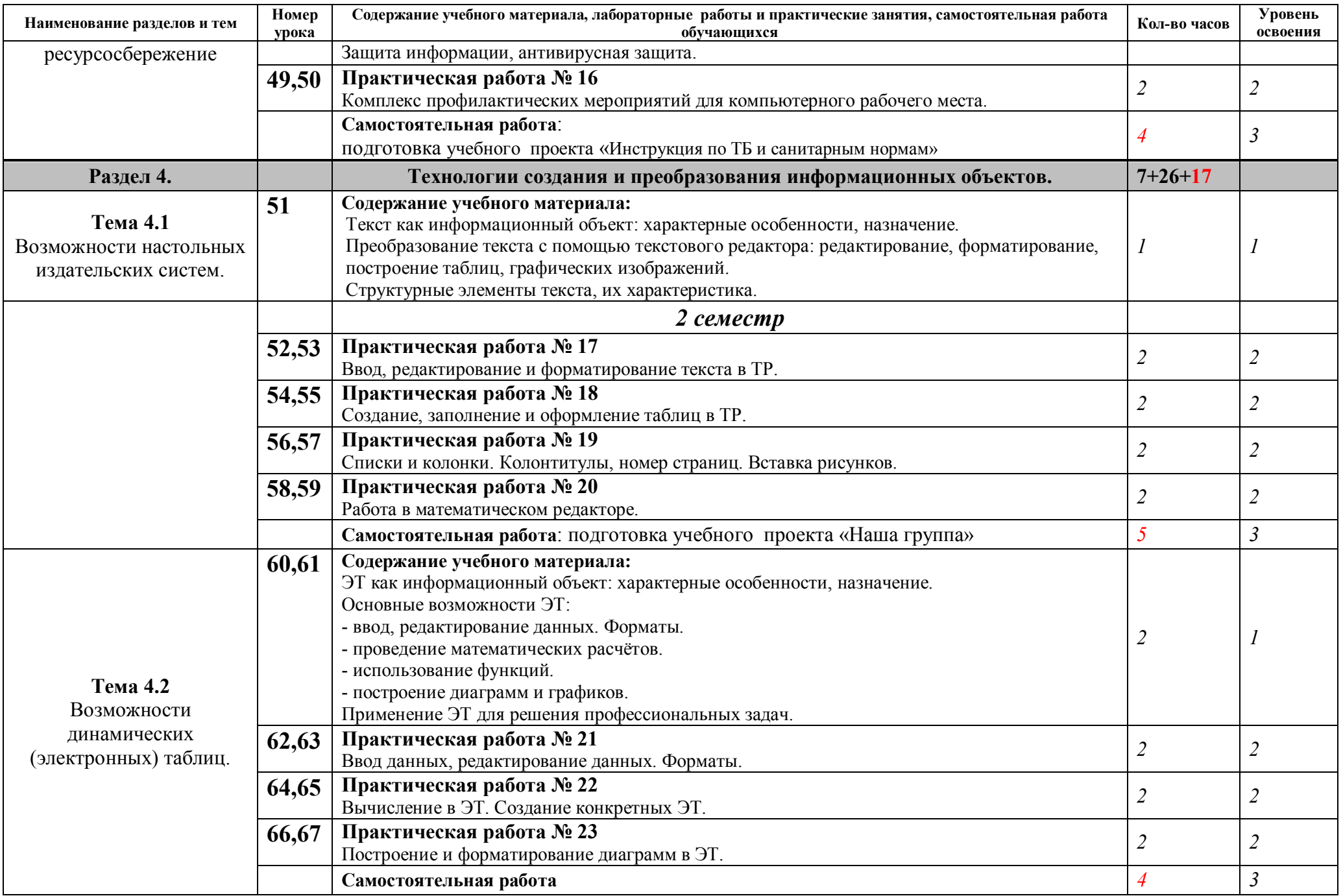

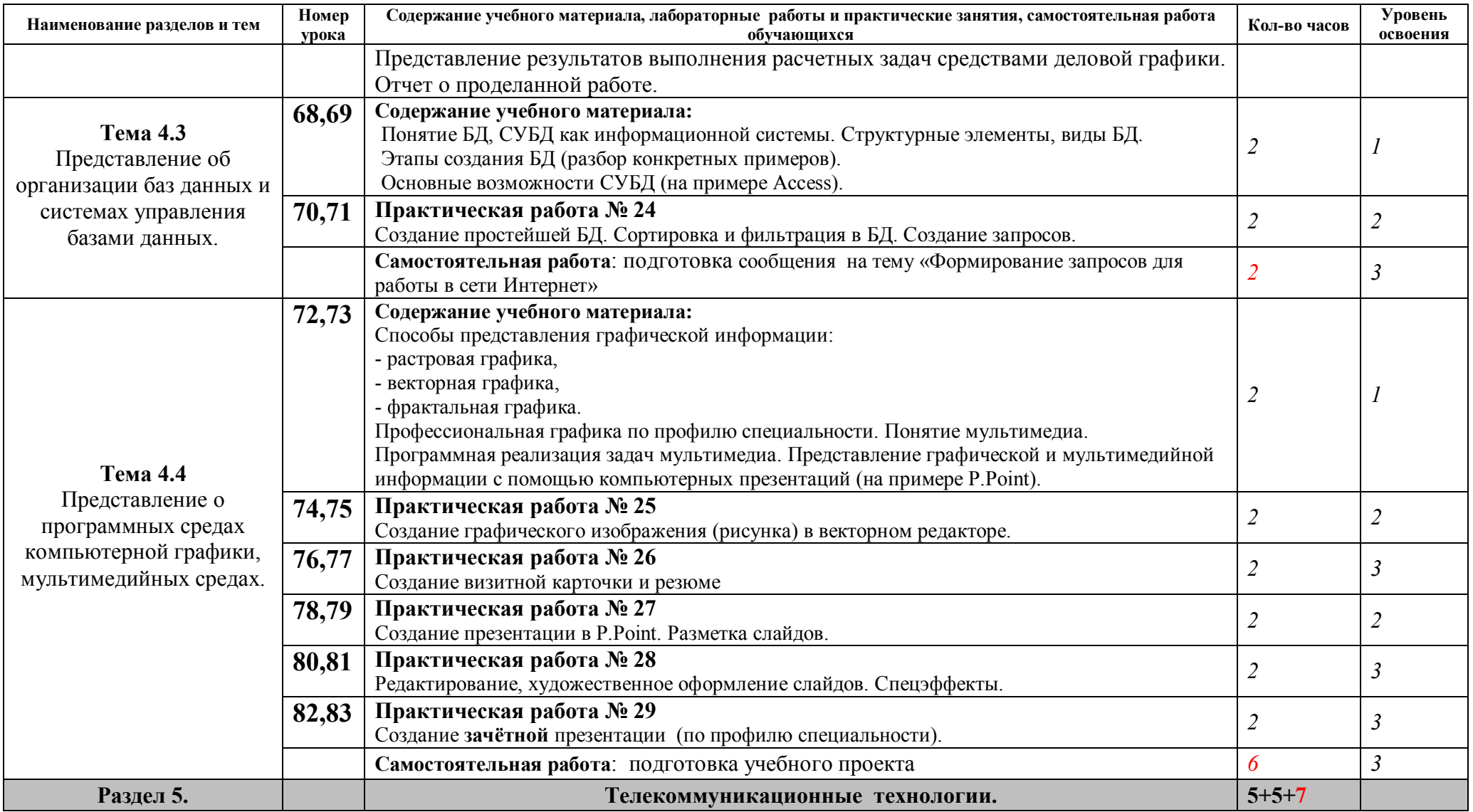

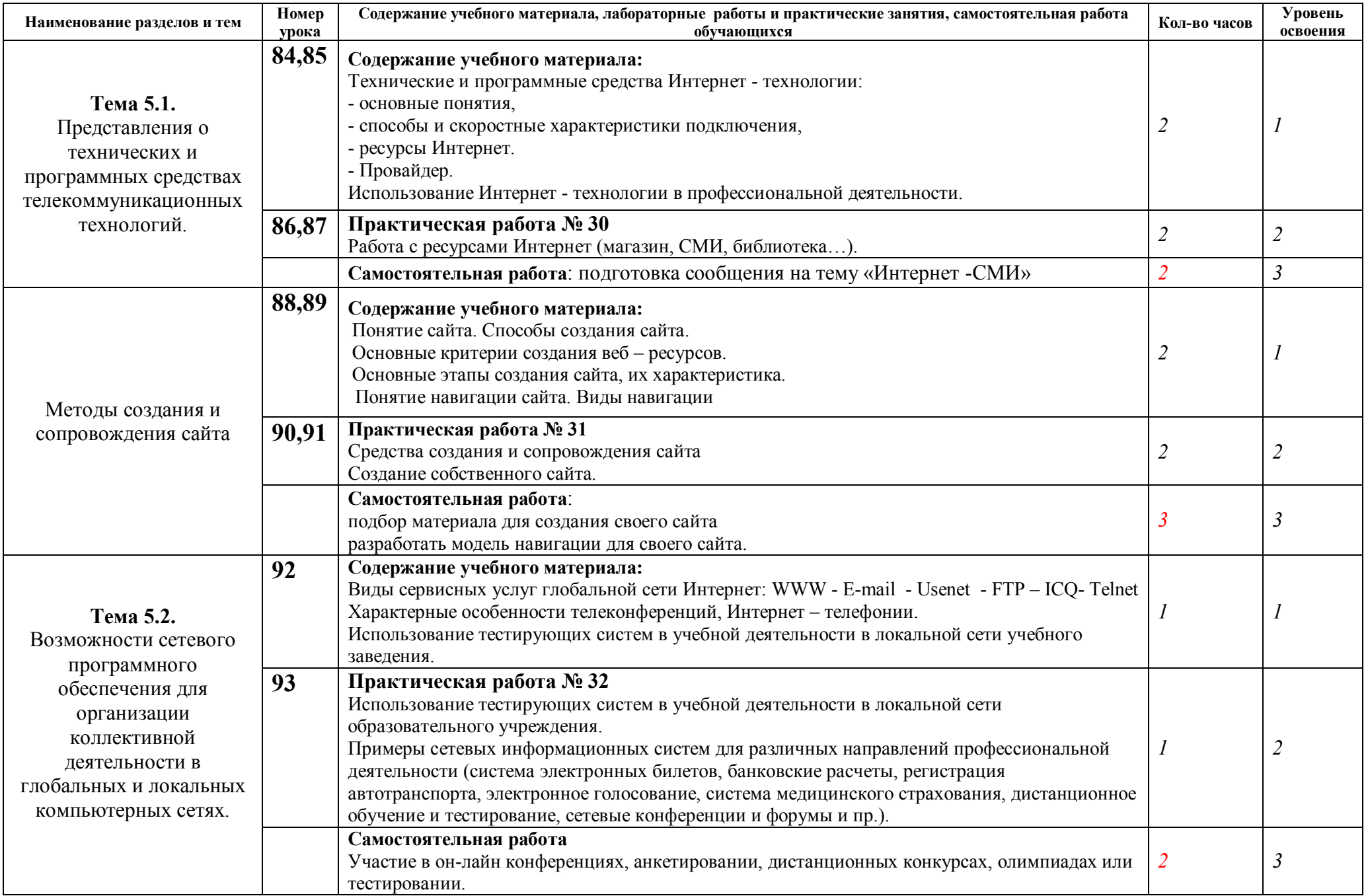

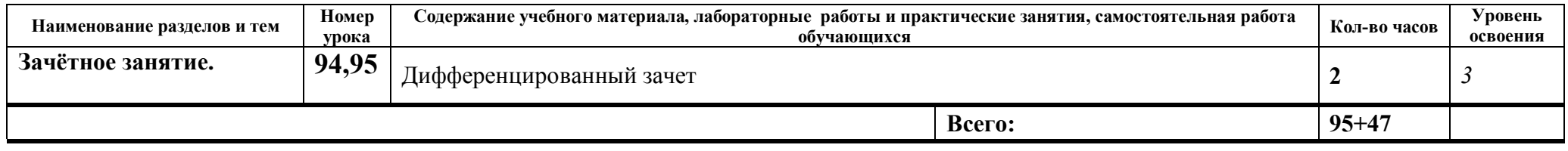

Для характеристики уровня освоения учебного материала используются следующие обозначения:

- 1. ознакомительный (узнавание ранее изученных объектов, свойств);<br>2. репродуктивный (выполнение деятельности по образцу, инструкци
- 2. репродуктивный (выполнение деятельности по образцу, инструкции или под руководством)
- 3. –продуктивный (планирование и самостоятельное выполнение деятельности, решение проблемных задач